# IBM Rechenzentrum Boeblingen

# Hardware Entwicklung

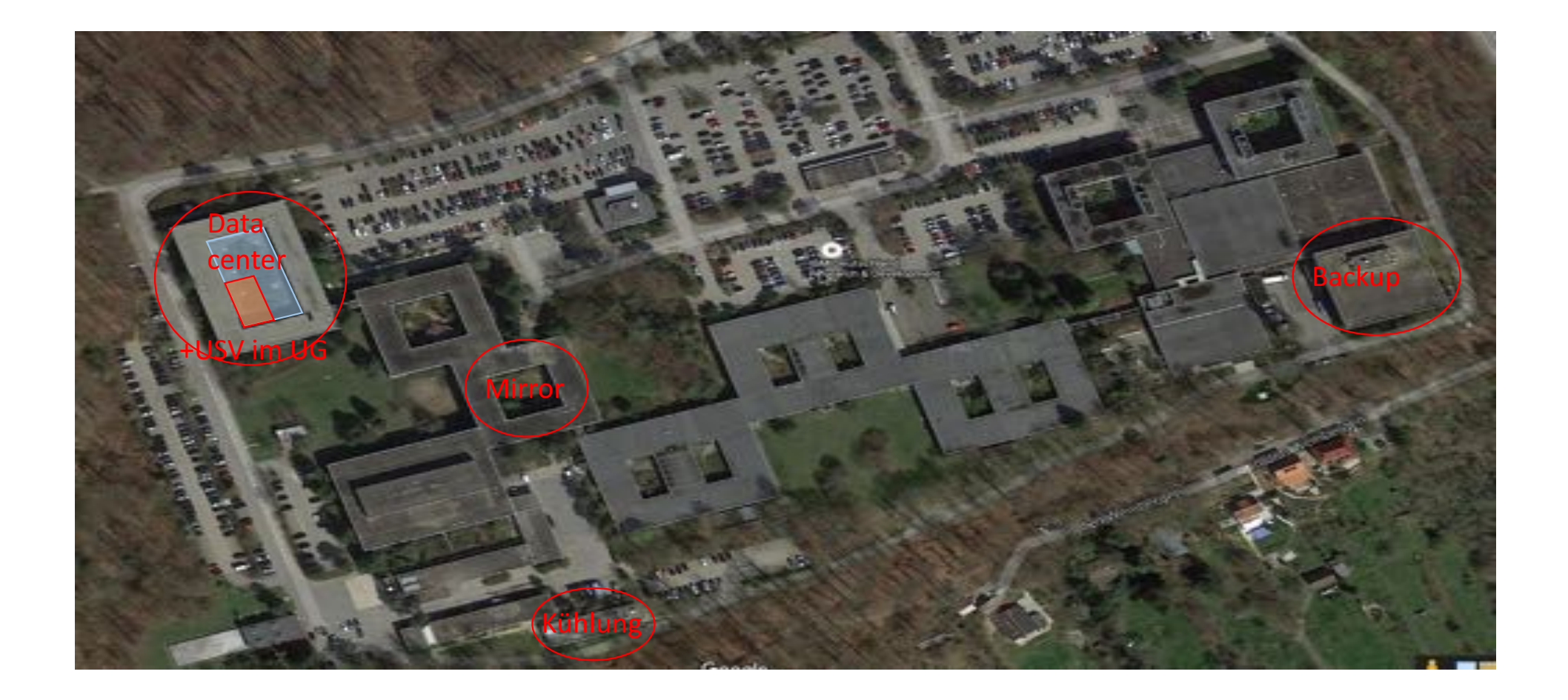

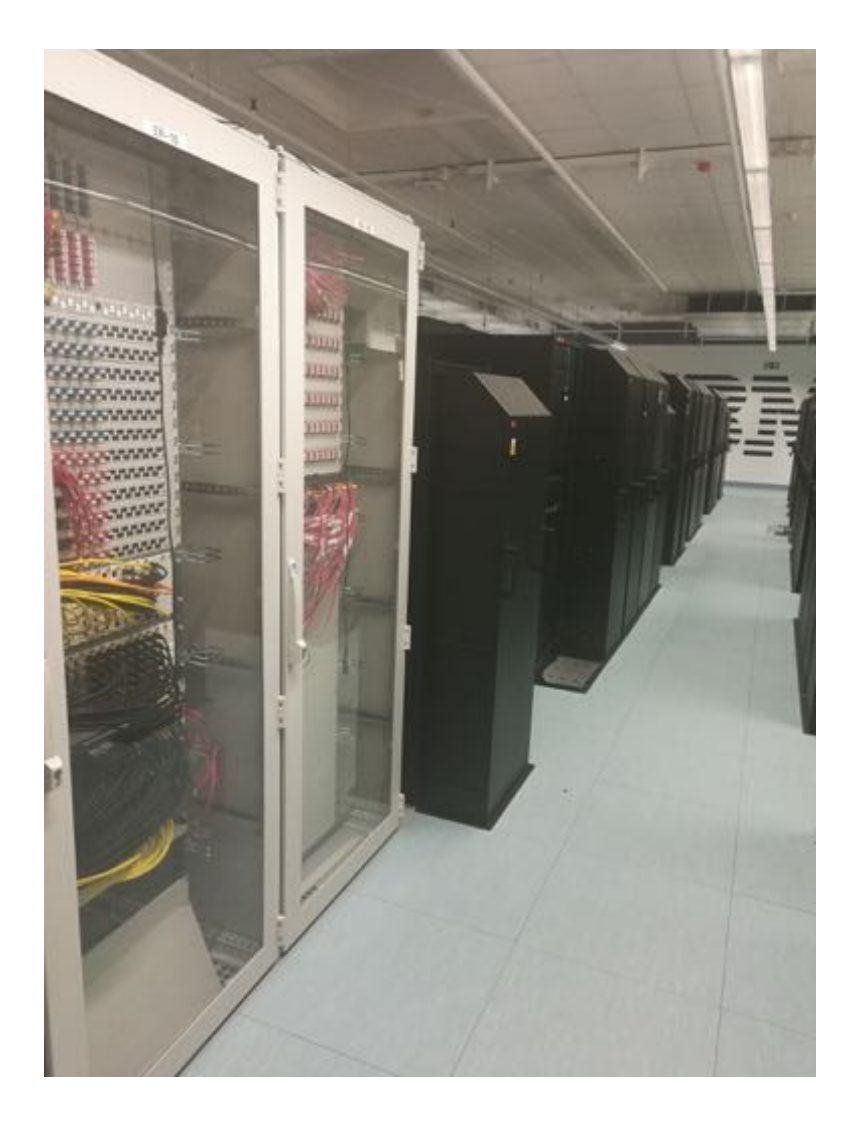

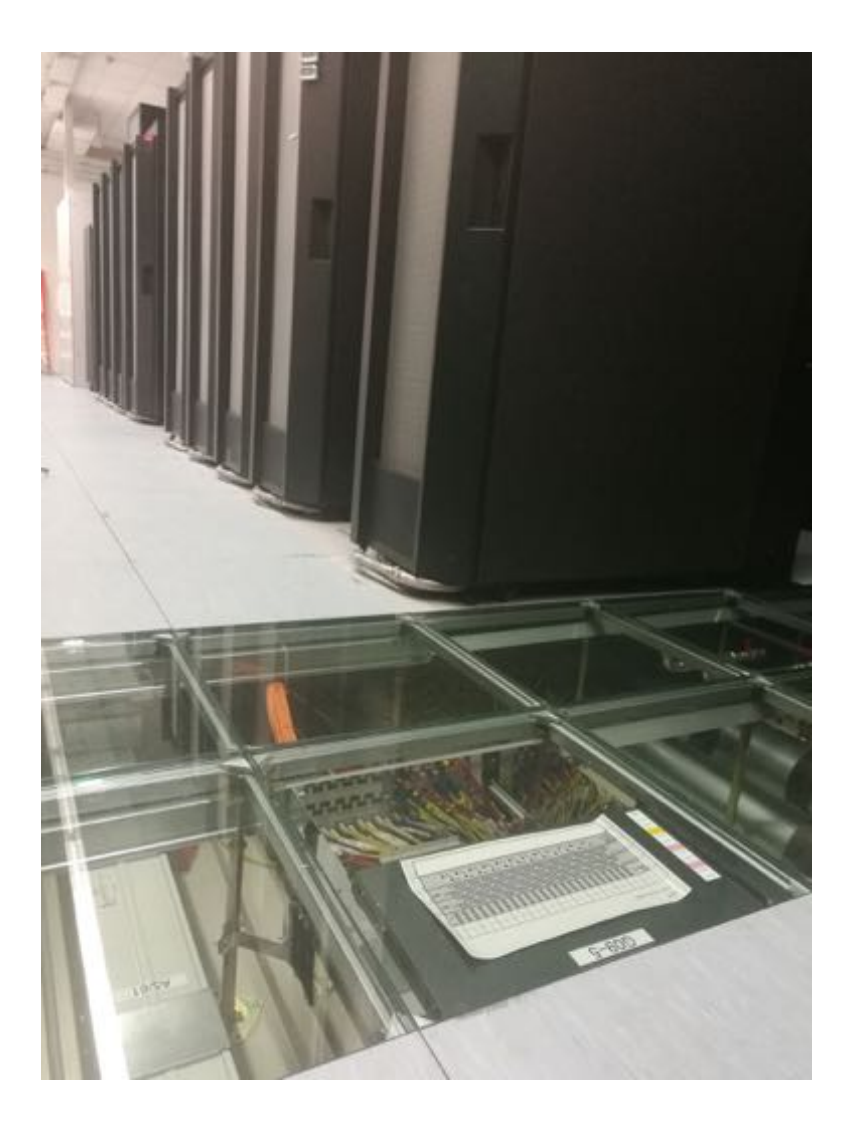

### Schritte in der Hardware Entwicklung

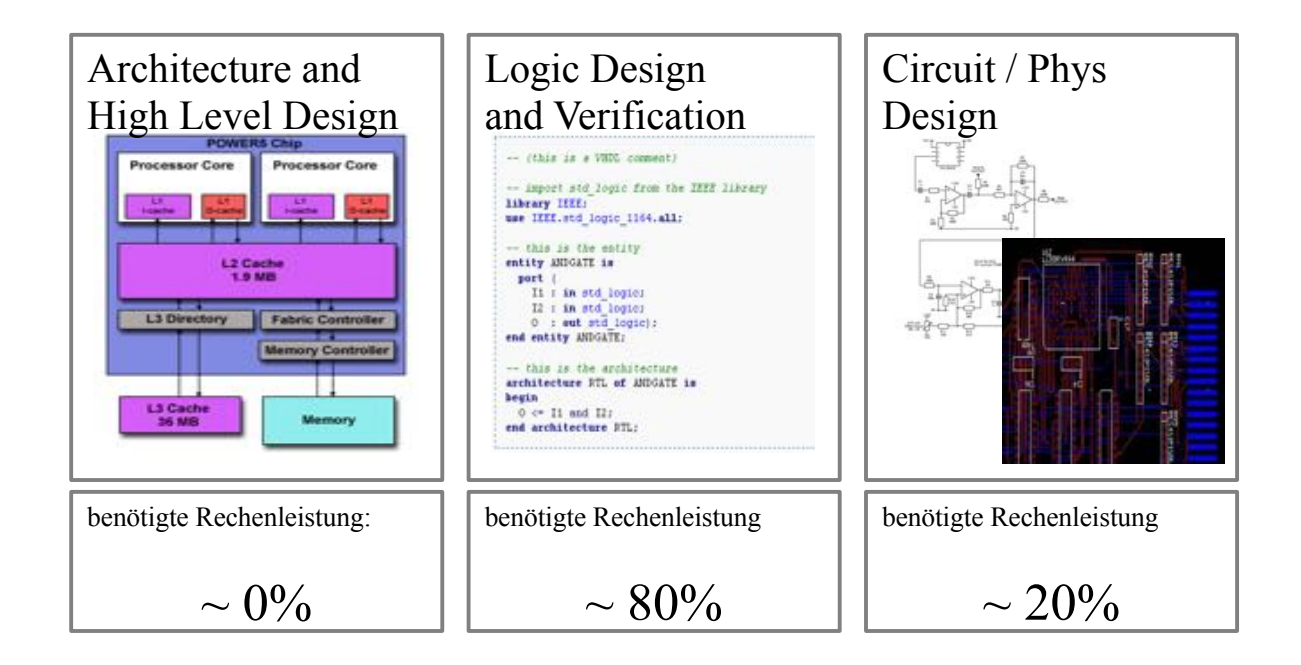

## Herausforderungen im 24/7 IT Betrieb

- Verfügbarkeit von Rechenleistung (Benutzer) im Kontext zur optimalen Auslastung der Systeme / Effizienz (IT) und IT Team Größe
- Stromverbrauch (=> MMT)
	- Kühlung
	- Racks
- hohe Anzahl von parallelen Jobs (11k) (LSF), 800 Server, SAN und Infrastr.
- Ausfallsicherheit, gerade bei lange laufenden Jobs (Virtualisierung, SAN)
- Kühlung (=> RDHE, Luftfluss, Wasser)
- Reaktionsfähigkeit bei Problemen (=> SAN, Virtualisierung, remote access, Notfallprozeduren, USV)

### autom. Start und Kontrolle von Millionen Jobs

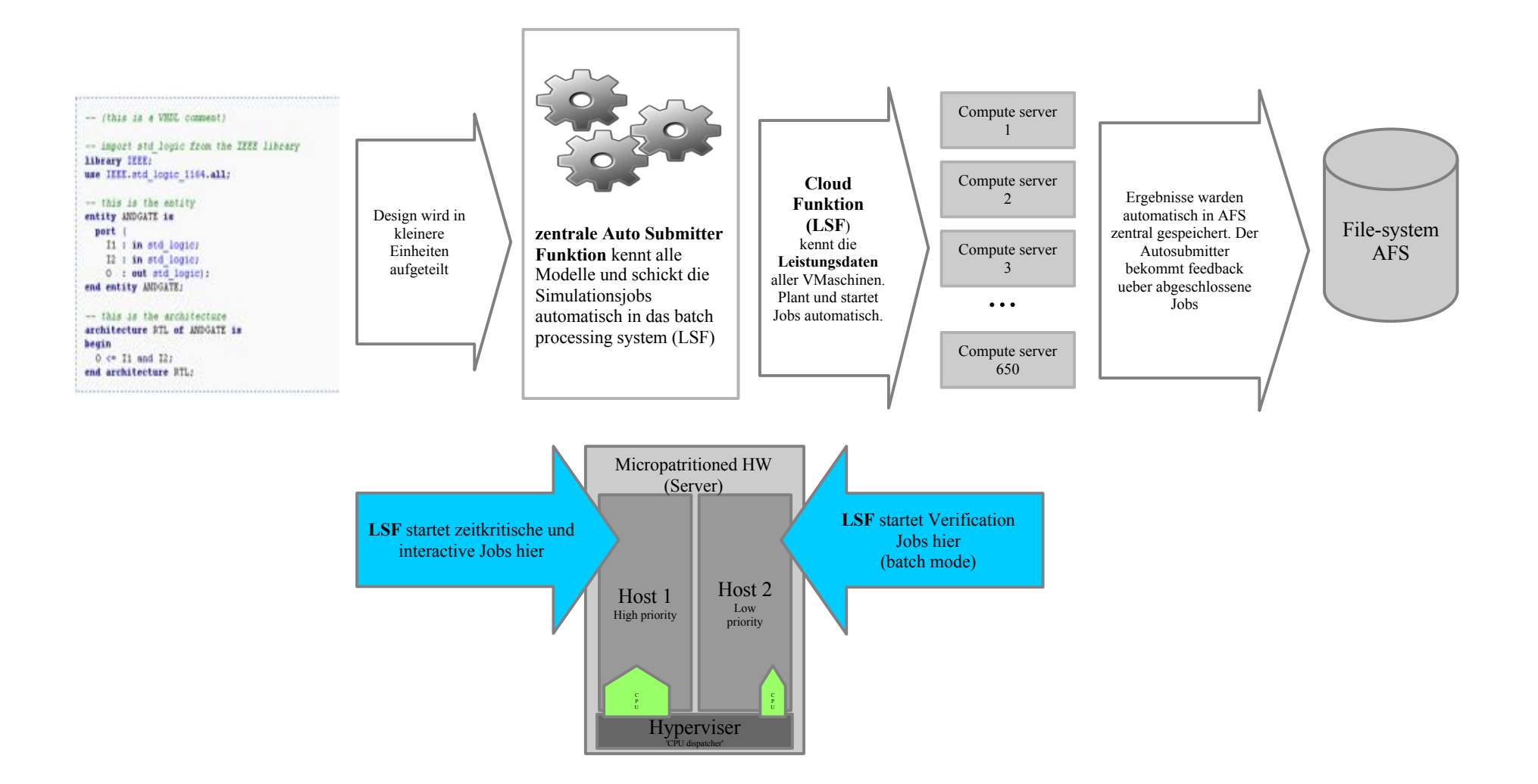

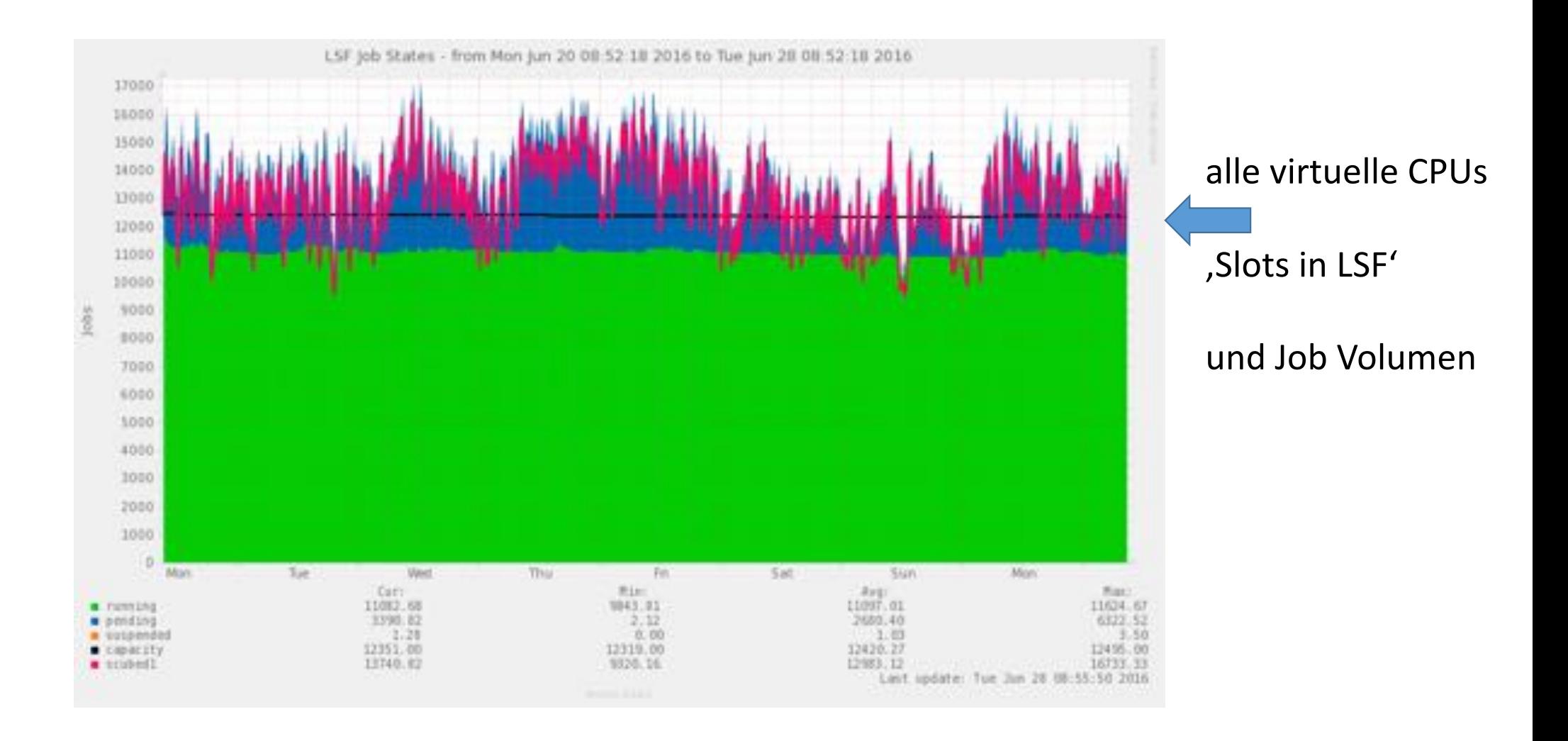

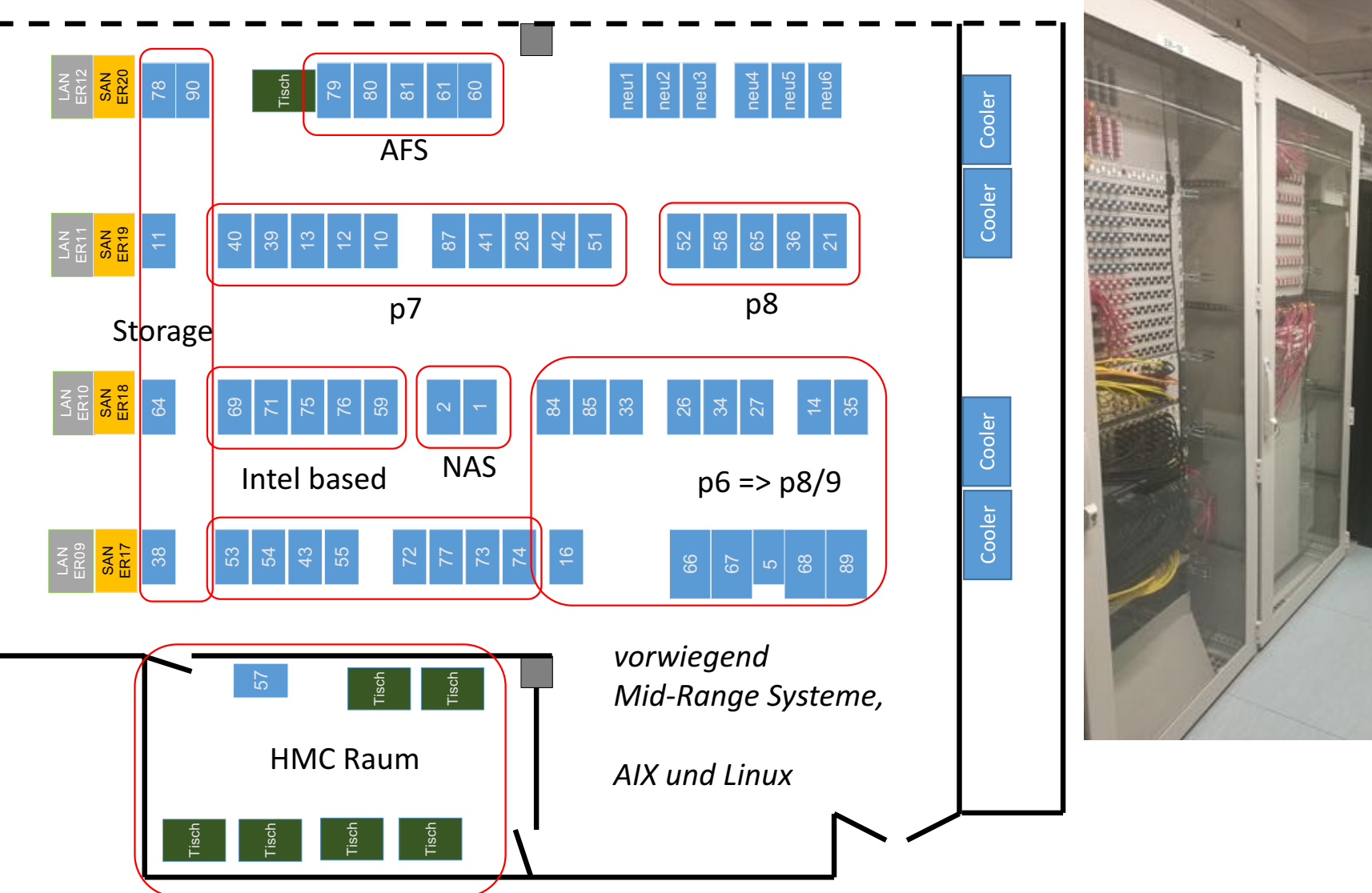

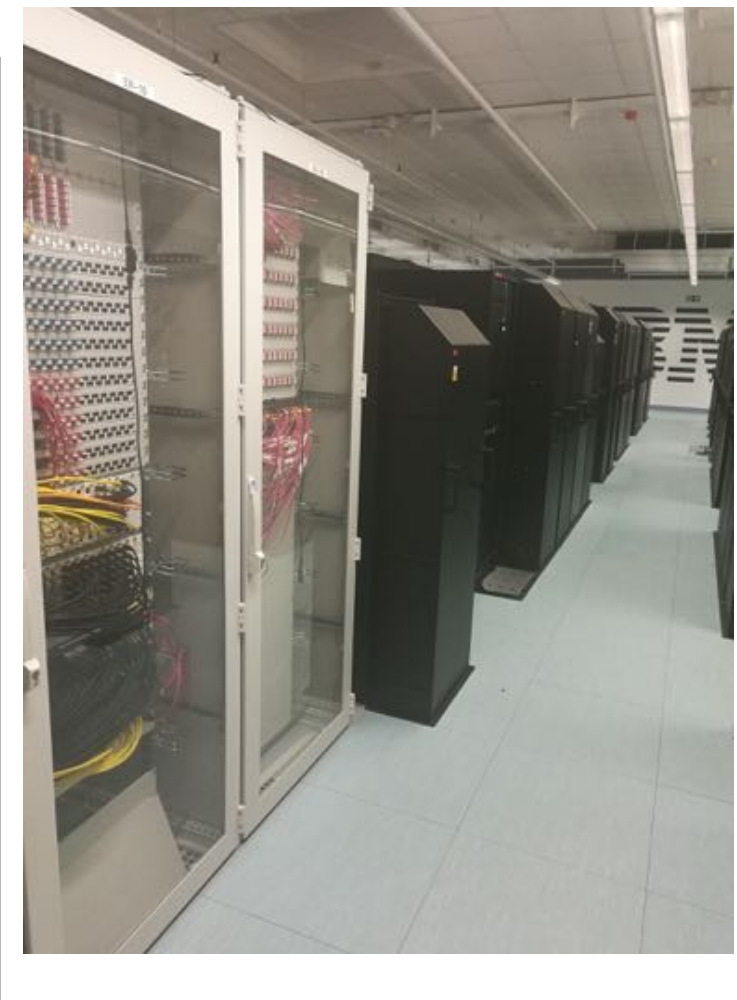

#### Zusammenspiel **LSF**, **Autosubmitter**, **HDWB**, **AFS**

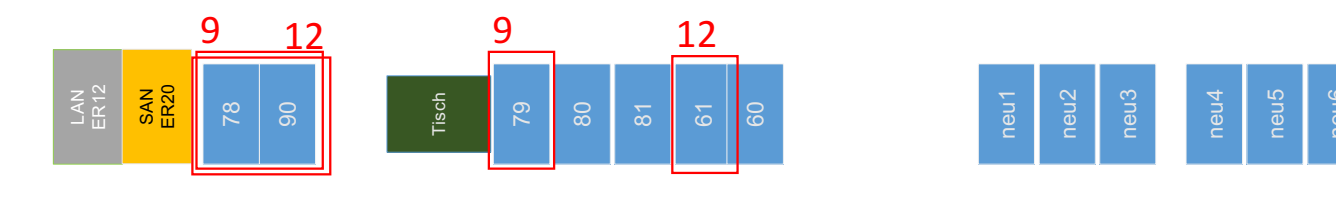

- 1. Autosubmitter
- 2. Anfrage an HDWB
- 3. HDWB Daten aufbereiten
- 4. Autosubmitter LSF submit
- 5. LSF Master
- 6. LSF Master (DB update)
- 7. LSF Compute host
- 8. evtl. Lizenz holen
- 9. AFS Anfrage Tool/Model
- 10. Job bearbeiten (Sekunden bis Tage)
- 11. Lokale Daten nach /tmp
- 12. Ergebnisdaten nach AFS
- 13. Ergebnis in HDWB
- 14. evtl. Lizenz rückgabe
- 15. LSF Job Ende
- 17. LSF Master (DB update)

LAN ER11 SAN ER19  $\stackrel{\textstyle\scriptstyle\smile}{\scriptstyle\cdot}$ 87  $\pm$ 28 51 36  $213$  1 4 3 11 13

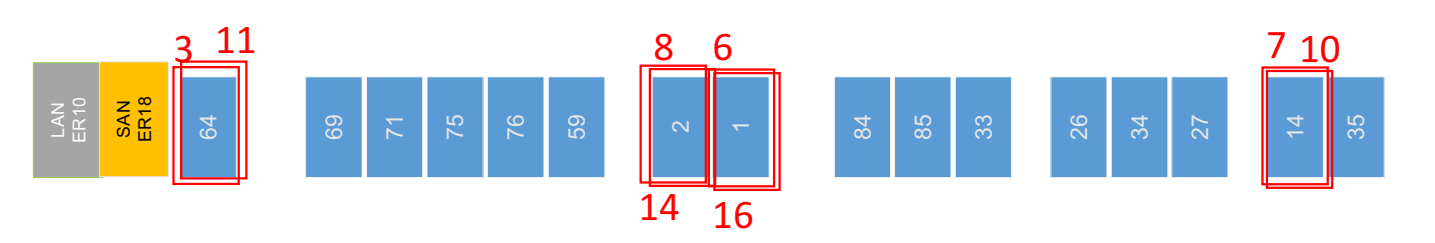

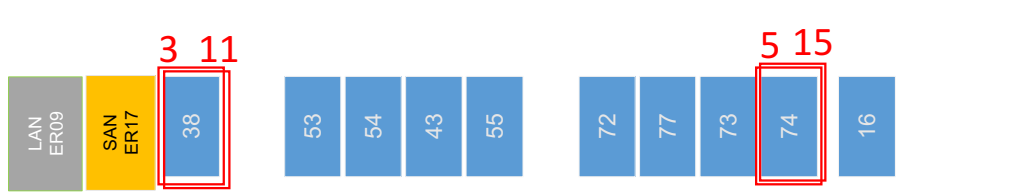

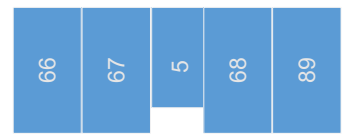

..... 4 bis 17 in loop bis Limit des Projektes erreicht; Danach ab 1. nach Wartezeit

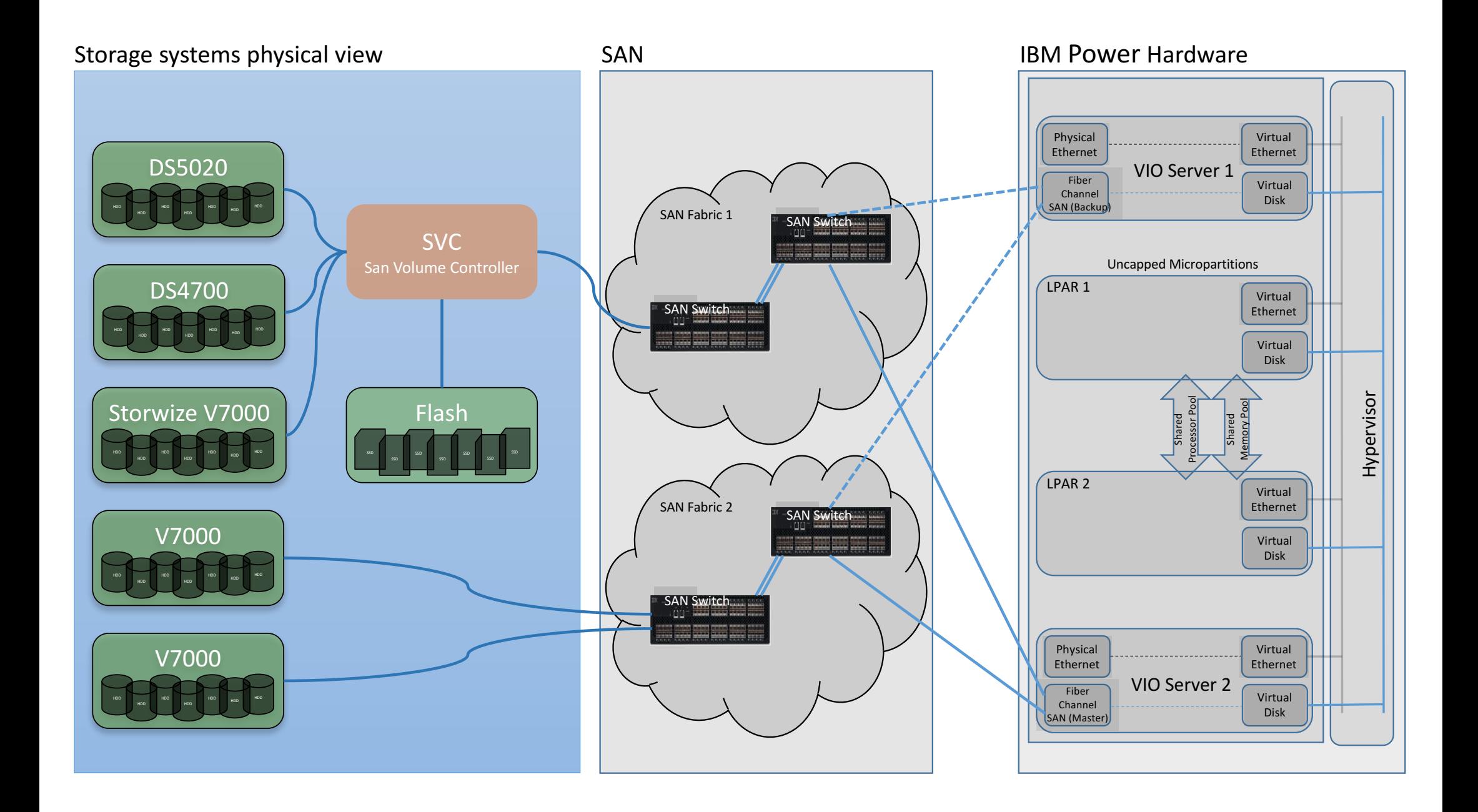

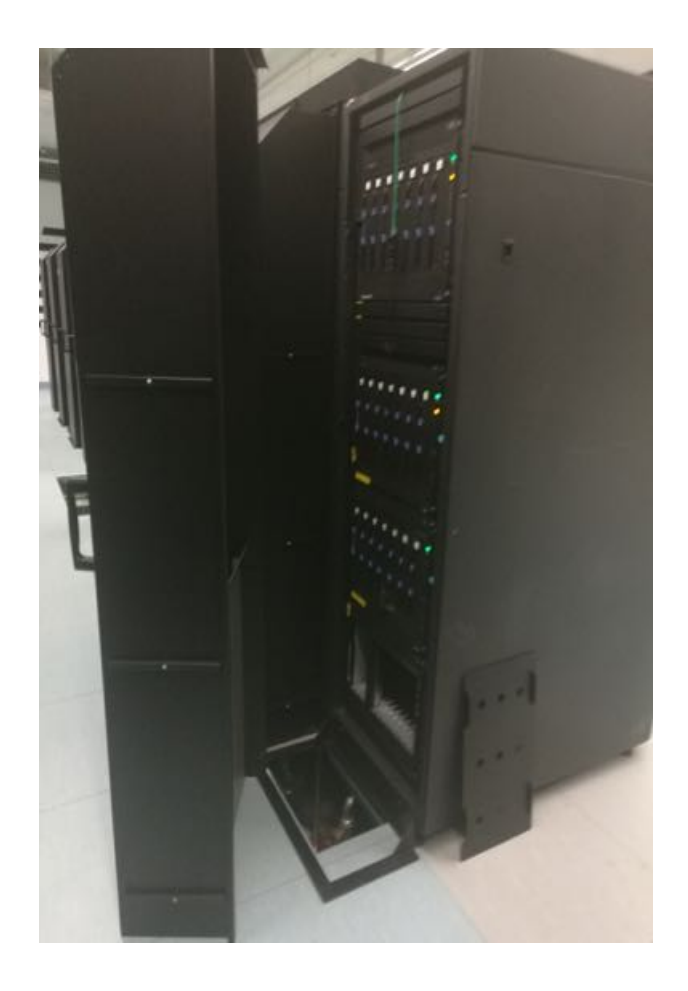

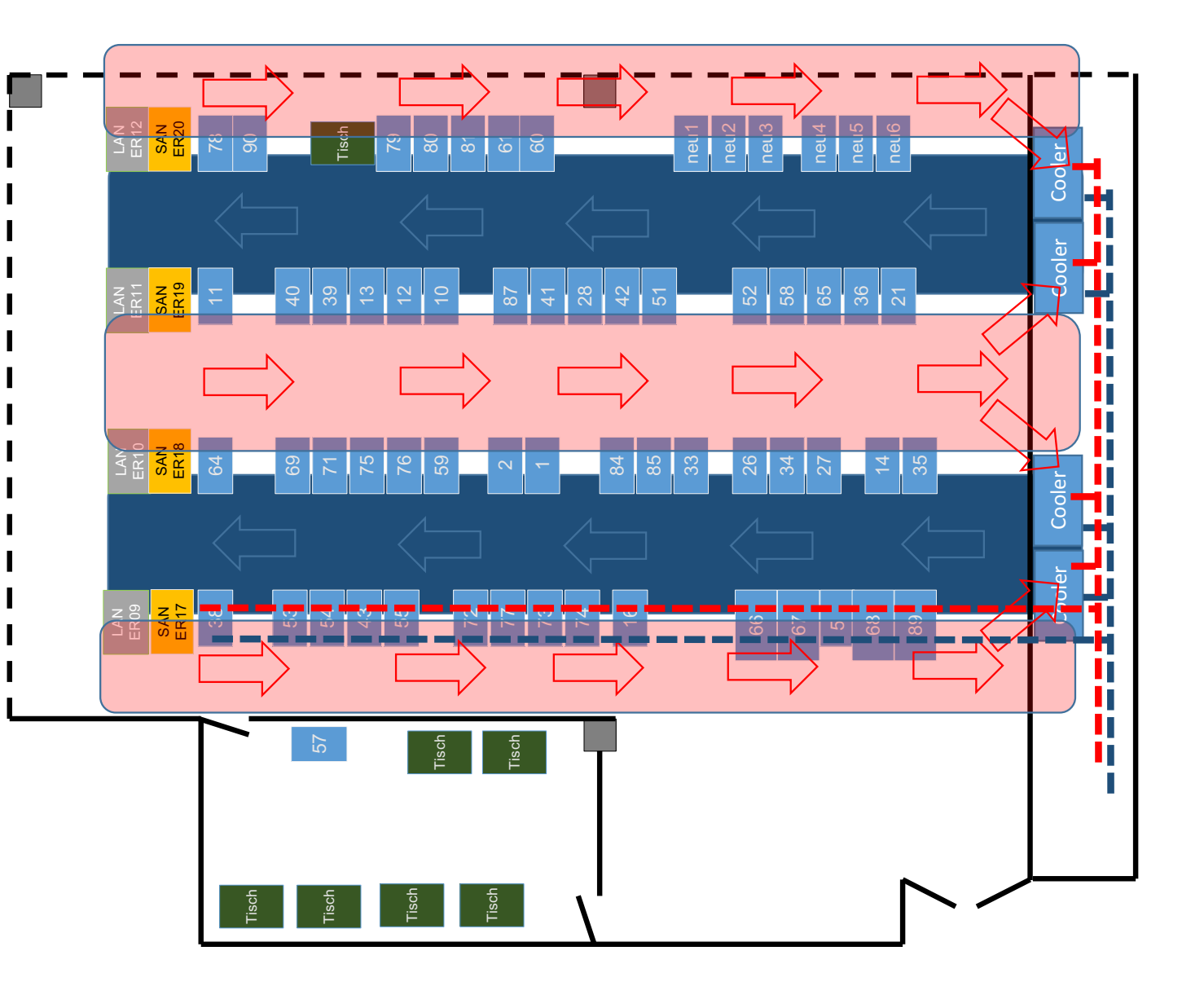

### Stromverbrauch des Rechenzentrums

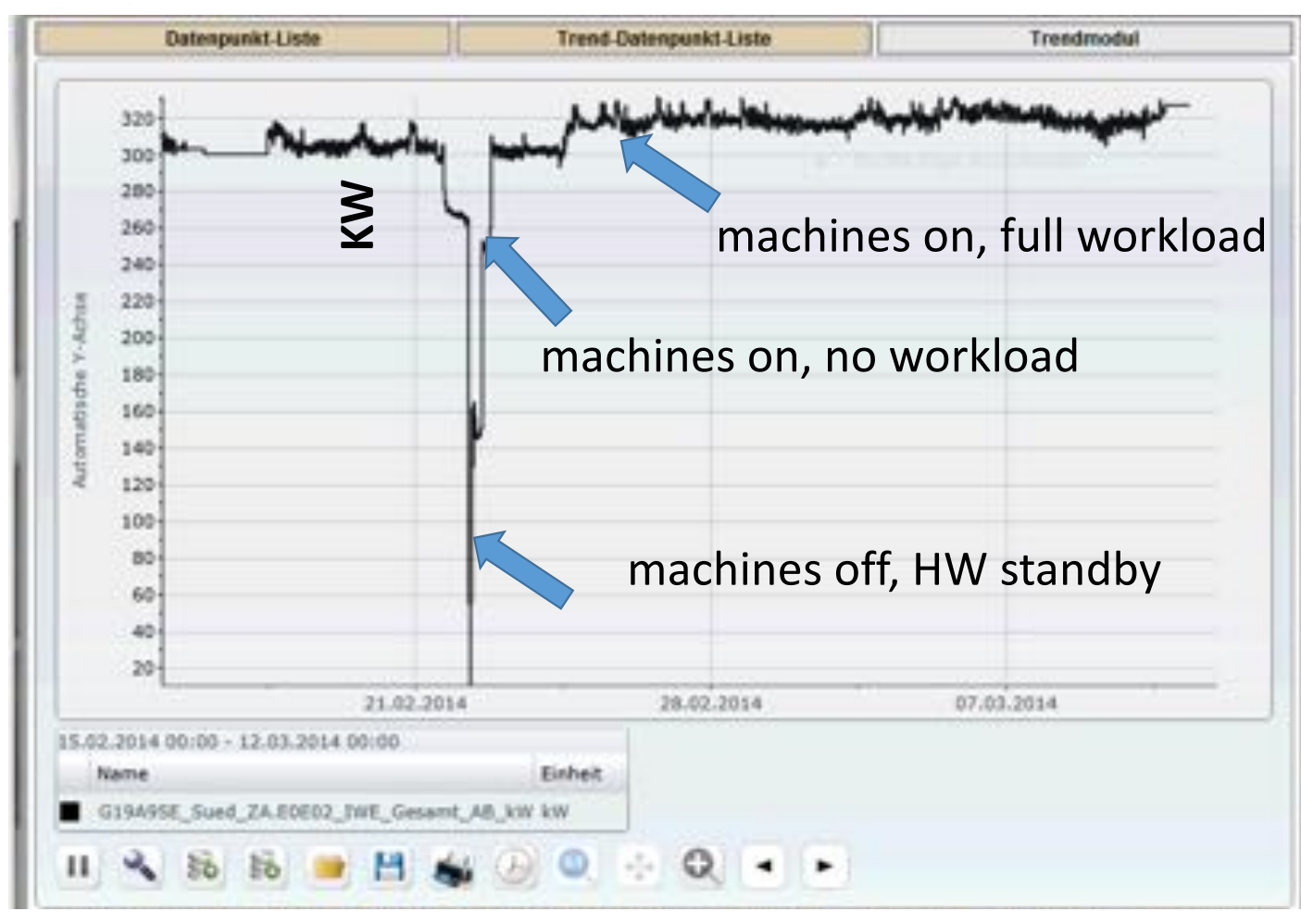

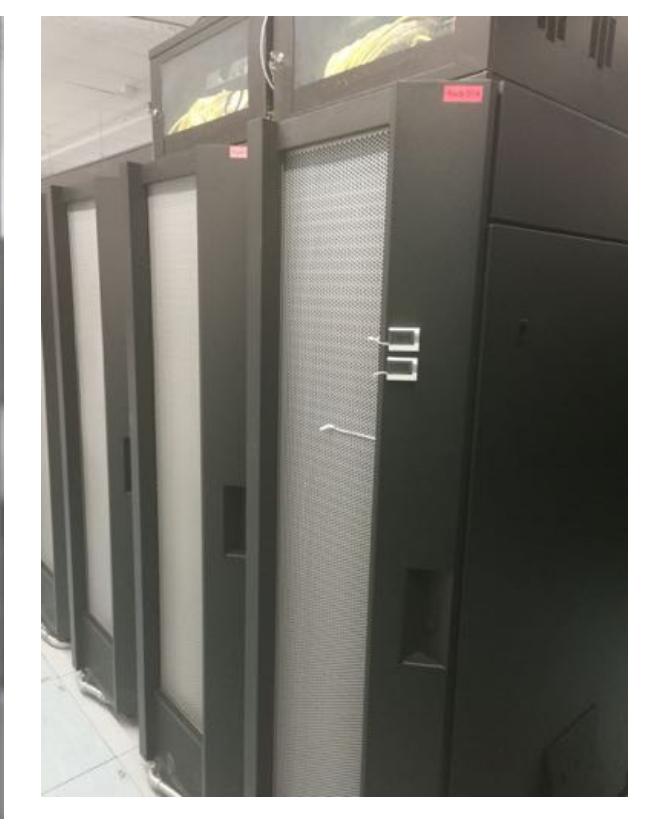

### Klima Messung mit MMT 2.0

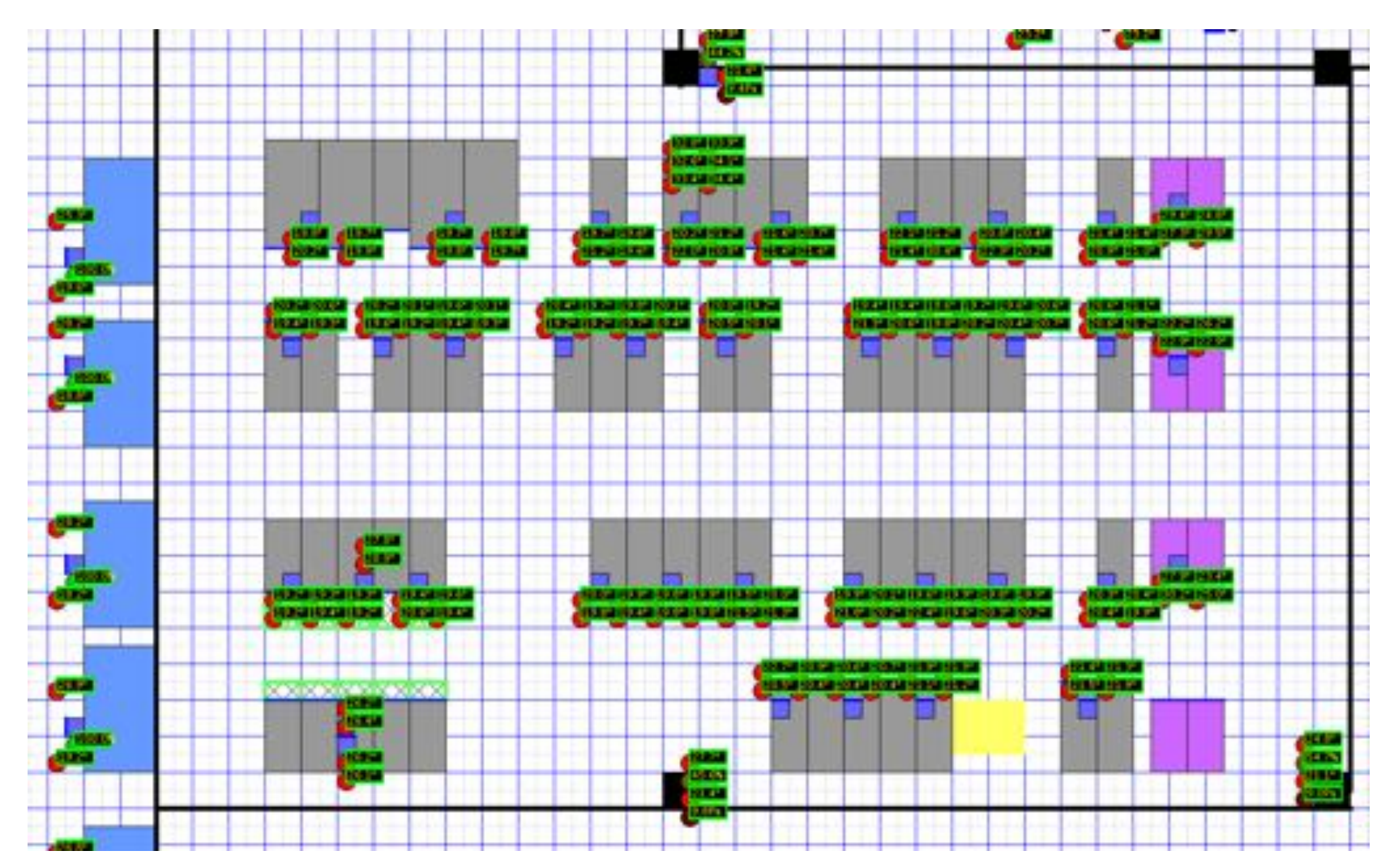

### supervisor console

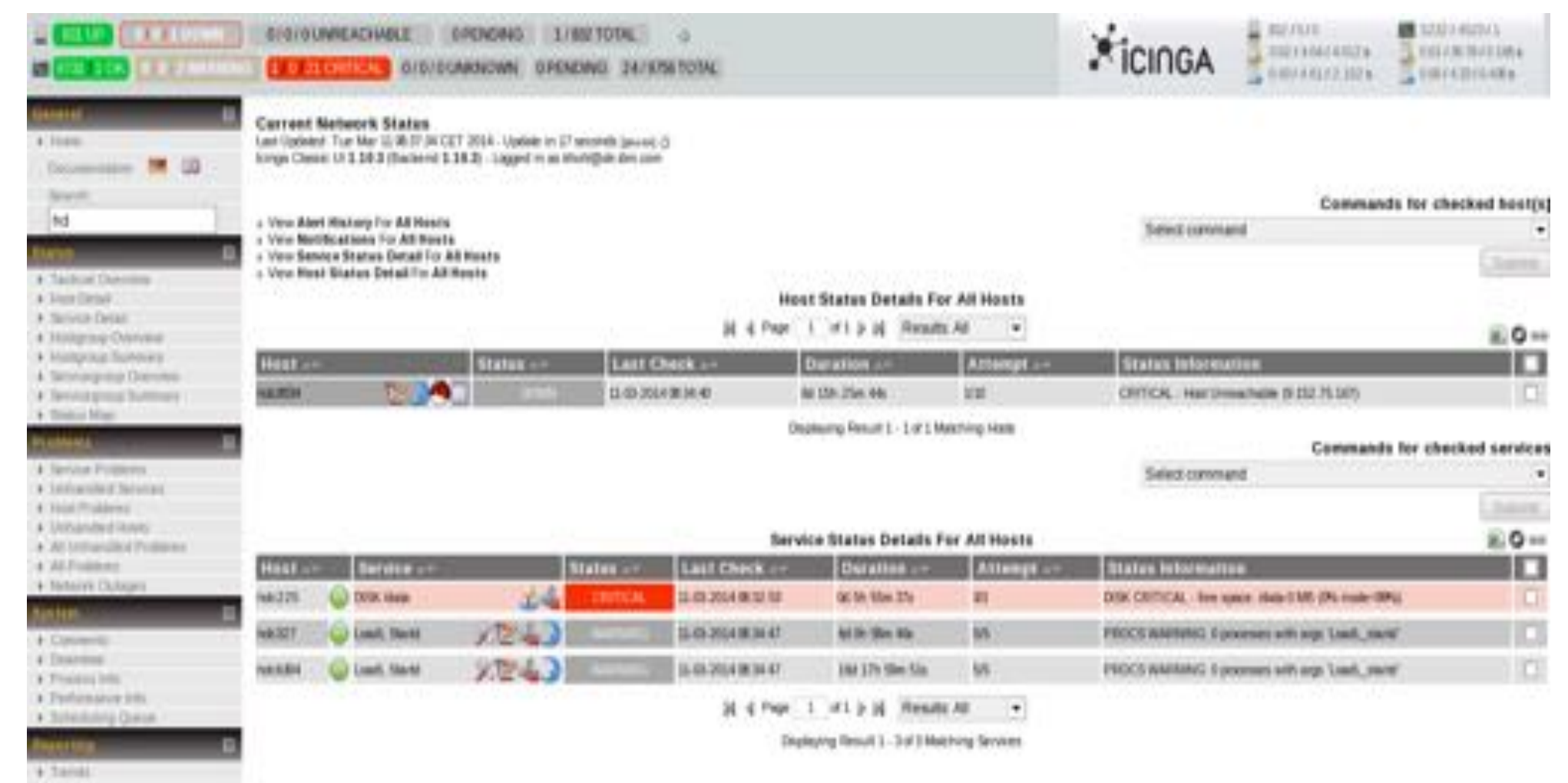

- · Arshidda
- a chairman

# IBM Rechenzentrum Boeblingen